RS-232 Protocol Specification (Professional Monitor 32-55Inch - 3188) 09.08.2018

# **RS-232 Control**

You can control this monitor by using a personal computer with RS-232 terminal. RS-232 data is transmitted between devises through a DUB9 Cable.

# RS-232 Data Flow (using by 9P RS-232 Cable)

You can control this monitor by using a personal computer with RS-232 terminal. RS-232 data is transmitted between devises through a DUB9 Cable.

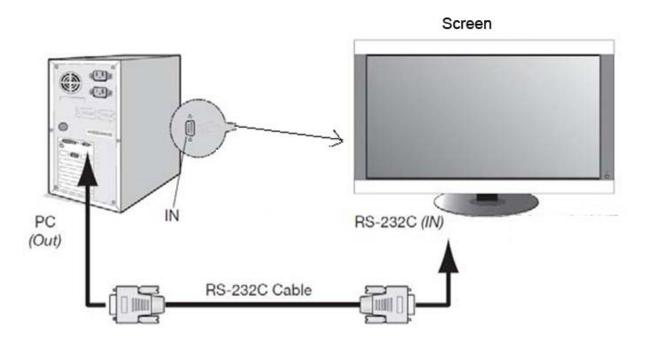

# **COM Port Settings**

| Protocol           | RS-232    |
|--------------------|-----------|
| Baud Rate          | 115200bps |
| Data Bits          | 8 Bit     |
| Parity Bit         | None      |
| Stop Bit           | 1 Bit     |
| Flow Control       | None      |
| Communication Code | HEX       |

# **Control OSD Command Format**

The code format needs to be HEX. The RS-232 code can be used to do everything you can do with our remote control unit.

| Command | SOH | Message | Message | ID |
|---------|-----|---------|---------|----|
| POWER   | 89  | 76      | 01      | 01 |
| SOURCE  | 89  | 75      | 01      | 01 |
| MENU    | 89  | 73      | 01      | 01 |
| UP      | 89  | 63      | 01      | 01 |
| DOWN    | 89  | 83      | 01      | 01 |
| LEFT    | 89  | 72      | 01      | 01 |
| RIGHT   | 89  | 74      | 01      | 01 |
| SELECT  | 89  | 96      | 01      | 01 |
| EXIT    | 89  | 84      | 01      | 01 |
| 1       | 89  | 92      | 01      | 01 |
| 2       | 89  | A2      | 01      | 01 |
| 3       | 89  | B2      | 01      | 01 |
| 4       | 89  | 93      | 01      | 01 |
| 5       | 89  | A3      | 01      | 01 |
| 6       | 89  | В3      | 01      | 01 |
| 7       | 89  | 94      | 01      | 01 |
| 8       | 89  | A4      | 01      | 01 |
| 9       | 89  | B4      | 01      | 01 |
| 0       | 89  | 95      | 01      | 01 |
| MUTE    | 89  | C1      | 01      | 01 |
| VOL+    | 89  | C2      | 01      | 01 |
| VOL-    | 89  | C3      | 01      | 01 |

Note: Above code of 'POWER' is for changing the power status of the screen. Please use following code for dedicated control of Power on and off.

| Power On  | 01 30 2A 30 41 30 43 02 43 32 30 33 44 36 30 30 30 31 03 18 0D |
|-----------|----------------------------------------------------------------|
| Power Off | 01 30 2A 30 41 30 43 02 43 32 30 33 44 36 30 30 30 34 03 1D 0D |

#### 1. How to set the monitor ID

Please press menu button on remote control, and then select on Multi Setup option, then set the Board ID. The Board ID is monitor ID

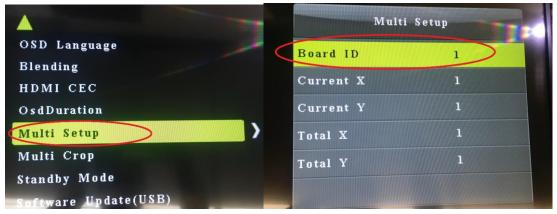

## 2. For direct input switching:

| HDMI | FF 06 41 82 44 11 |
|------|-------------------|
| VGA  | FF 06 41 A2 44 11 |
| USB  | FF 06 41 C2 44 11 |

## 3. Set Brightness:

| Command        | SOH  | Message    | Message    | Message |
|----------------|------|------------|------------|---------|
| Set Brightness | 0xAE | Monitor_ID | Brightness | 0x56    |

Respond:

OK: 0xF5 Error: 0xF3

Sample:

Change brightness to 60, monitor ID set as 1

Command: AE 01 3C 56

#### 4. Screen status check:

| Command      | SOH  | Message    | Message | Message |
|--------------|------|------------|---------|---------|
| Status check | 0x8E | Monitor_ID | 0xA6    | 0x2C    |

Respond:

0x8E, 0x0B, Monitor ID, Power Status, 01, Source, 01, 01, 01, 01, Sum

### Power Status:

| Power on  | 0x01 |
|-----------|------|
| Power off | 0x00 |

Note: If it doesn't work, please make sure the standby mode has been set as normal mode. Please press menu button and the check it as below:

OND Language

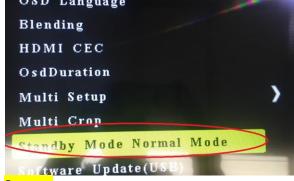

### Source:

| HDMI | 0x04 |
|------|------|
| VGA  | 0x05 |
| AV   | 0x01 |
| USB  | 0xFF |

# Why Choose Our Commercial Display Solutions?

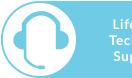

Lifetime Technica Support From the moment you receive your product, throughout the duration of your warranty and even after your warranty has expired we are here to support you. If you require any assistance setting up or using your product, or have any problems at all, we can provide free technical support via telephone and email.

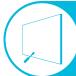

On-site Support and Maintenance

If needed, we can provide an installation service for any of our products. We can also set up service-level agreements for larger projects that require maintenance contracts.

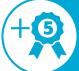

Extended Warranty\*

All of our commercial display products come with a 3 year commercial warranty as standard but if you want to extend this you can upgrade this to cover a 5 year period at point of purchase.

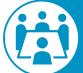

**Training** 

As well as providing free remote CMS training sessions and webinars we can also visit you to deliver bespoke training for our software and hardware\*.

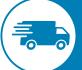

Advanced Replacements<sup>†</sup> Should your display suffer from any kind of hardware failure during the warranty period we will send you an advanced replacement and arrange for your old display to be collected, free of charge. This ensures no downtime where you are without a screen.

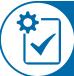

Custom Product
Testing &
Configuration

If you need us to test third party software or a website, or configure your screen in a particular way before it is dispatched (e.g. in a particular orientation or network mode), we can do so to make your life easier.

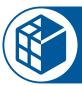

**3D Rendering** 

Want to know how a particular screen will look once installed? Send us a photo of the location and we will create a 3D rendering of any screen in situ to help you to visualise how amazing it will look.

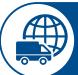

**Logistics Support** 

We hold more stock in our UK warehouse than any other manufacturer so we can help you meet tight deadlines. For last minute orders we can also offer special express or morning delivery options\*. We also carry out UK based quality control checks on every display before it leaves our warehouse.

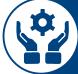

**Project Support** 

If you need to loan a sample unit to test we'd be more than happy to arrange this. We can also provide a rental service for temporary projects\*.

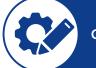

Customisation\*

Your display can be customised to suit your requirements by adding your logo or printed graphics or even tailoring the colour of a display. We can also carry out hardware modifications to existing products or manufacture bespoke solutions for special projects.

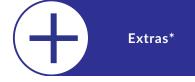

As well as being able to provide accessories and add-ons, such as extra remote controls, NUC PCs and video wall controllers, we can also supply custom made flight cases which are great if a display needs to be moved safely from place to place.